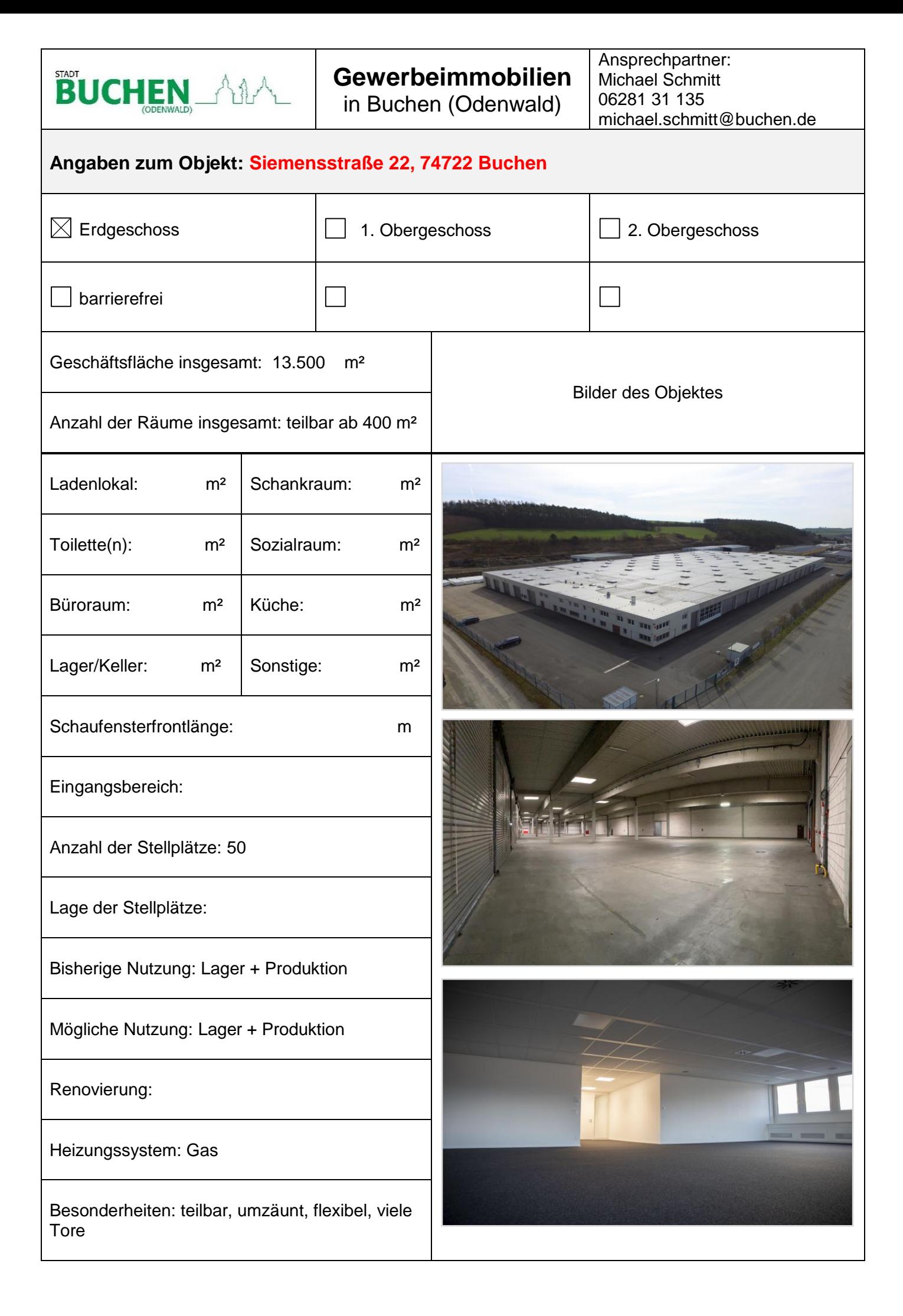

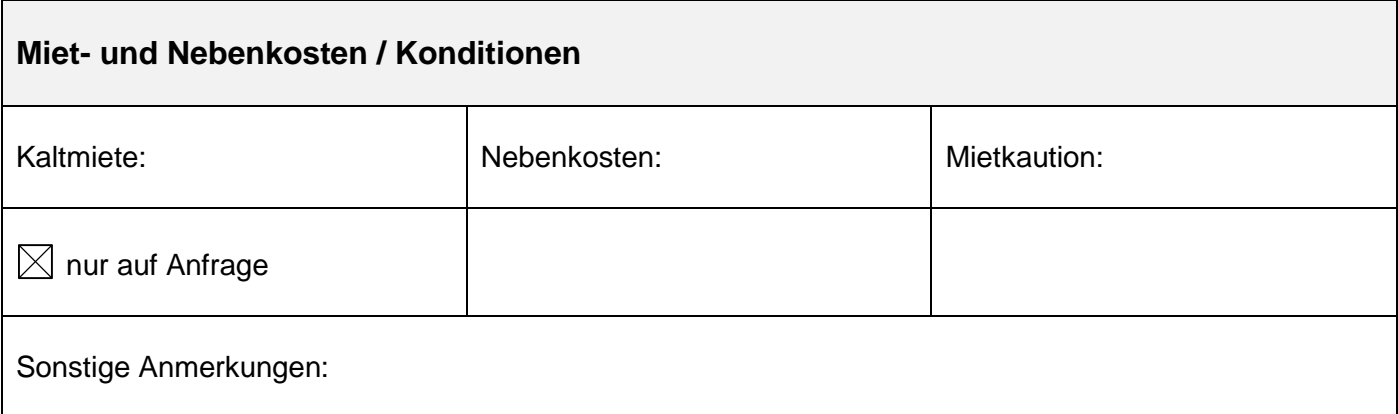

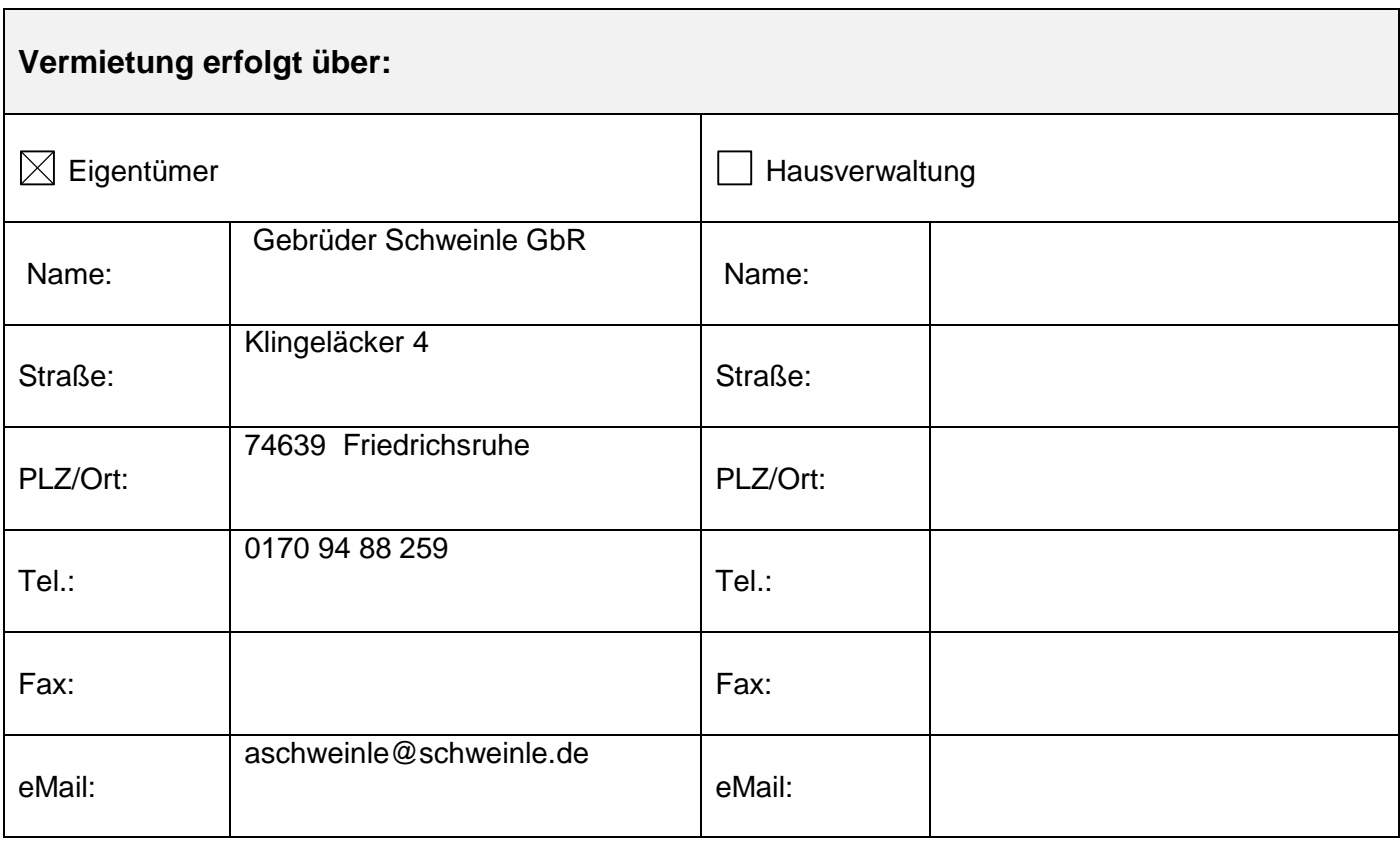

→ Bei Interesse nehmen Sie bitte direkt mit dem hier genannten Ansprechpartner Kontakt auf.

Weitere Informationen:

<https://3d.wernerimmobilien.com/tour/285/569613e0.html>